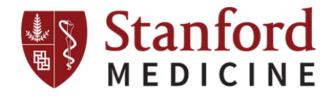

# Spatial Mapping and Detection of Ductal Carcinoma In Situ and Invasive Breast Carcinoma on Faxitron Radiographs

Negar Golestani
January 2022

#### **Outline**

- Introduction
- Objectives
- Data
- Methods
  - Raw Data Preparation
  - Registration Process
  - Results
  - Challenges

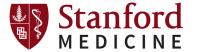

#### Introduction

- Breast cancer is a common and deadly disease.
- One woman in eight will develop invasive breast cancer over her lifetime.
- Resulting in an estimated 281,550 new cases and 43,600 deaths among women in the US in 2021.
- Neoadjuvant chemotherapy is used to treat breast cancers before surgical excision, which helps reduce
  - The risk for distant recurrence
  - The extent of surgery
  - Post-operative complications
- Presence and extent of residual invasive cancer is a strong prognostic factor for risk recurrence.

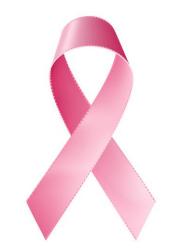

## **Introduction**Pathology Workflow

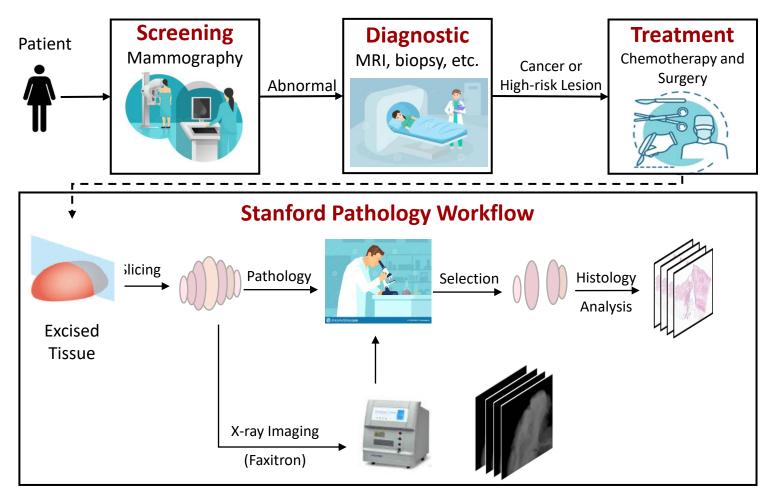

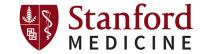

Faxitron Radiograph Histopathology Image

#### **Objective**

- Integrate radiology and pathology information to streamline pathology workflow.
- Automatic identification of invasive and in situ carcinoma on faxitron radiographs of excised tissue using Al methods.

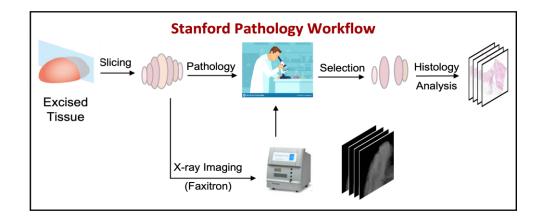

- Allows pathologists to select regions with high likelihood of invasive cancer for histologic evaluation more accurately and efficiently.
- Use pathology data to create accurate ground truth labels on faxitron radiographs for training the detection model.
- Register histology and faxitron data in order to map the labels (invasive and in situ carcinoma) from histopathology onto Faxitron images.

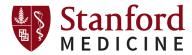

#### **Data**

This study includes data of 100 women including Faxitron radiographs showing all gross sections of the excised tissue and partial or fully corresponding histopathology slides.

Histopathology Image

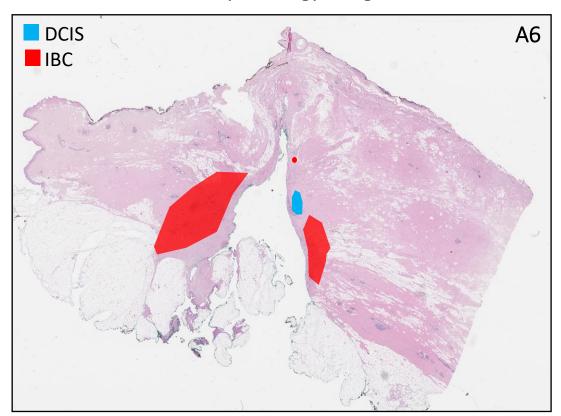

Faxitron Radiograph

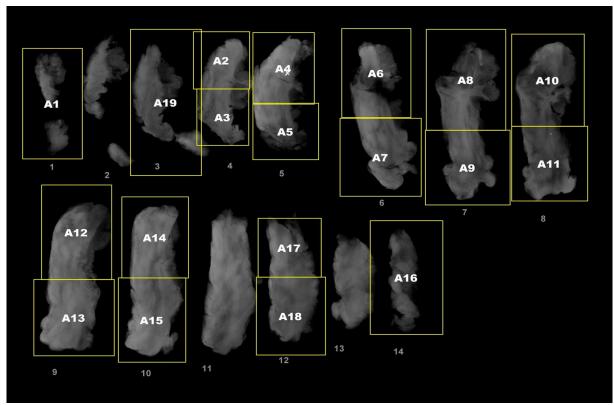

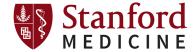

#### **Methods** Framework

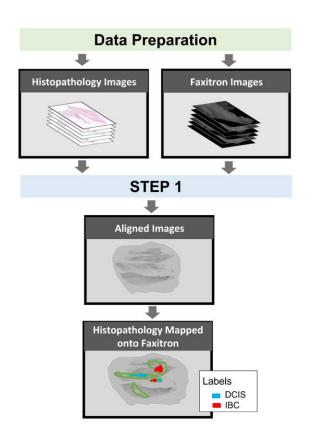

#### **Data Preparation**

Save raw data of all sections including faxitron and histopathology images.

#### Step 1

Create accurate spatial ground truth labels of DCIS and IBC on Faxitron radiographs.

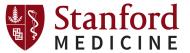

#### **Data Preparation**

#### **Faxitron Labeling and Segmentation**

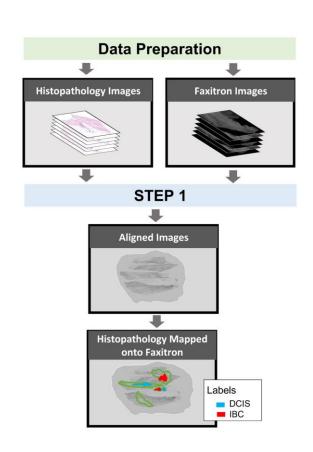

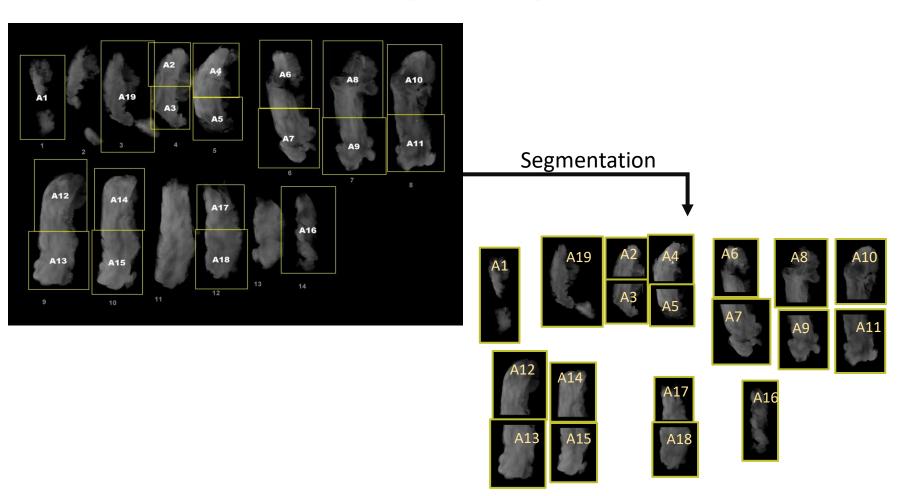

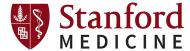

#### A10 A19 A1 A3 A5 A11 A9 A12 A14 A17 A16 A13 A18 A15 Original Labels 12 Original Borders Extracted Annotations

# **User Interface for Data Preparation**

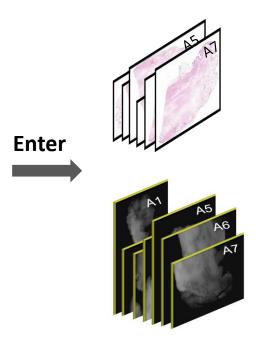

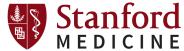

#### Step 1

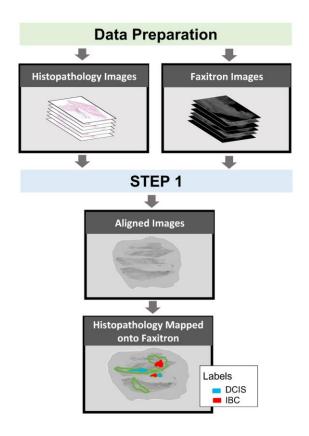

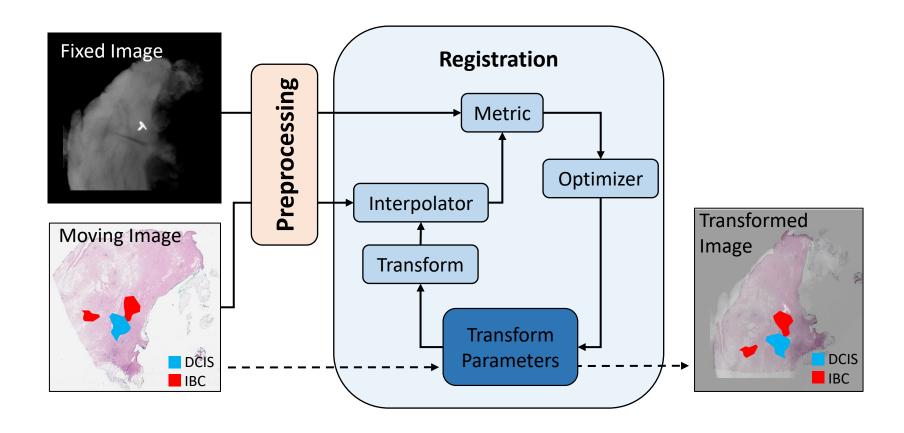

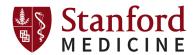

**Step 1**Registration Preprocessing

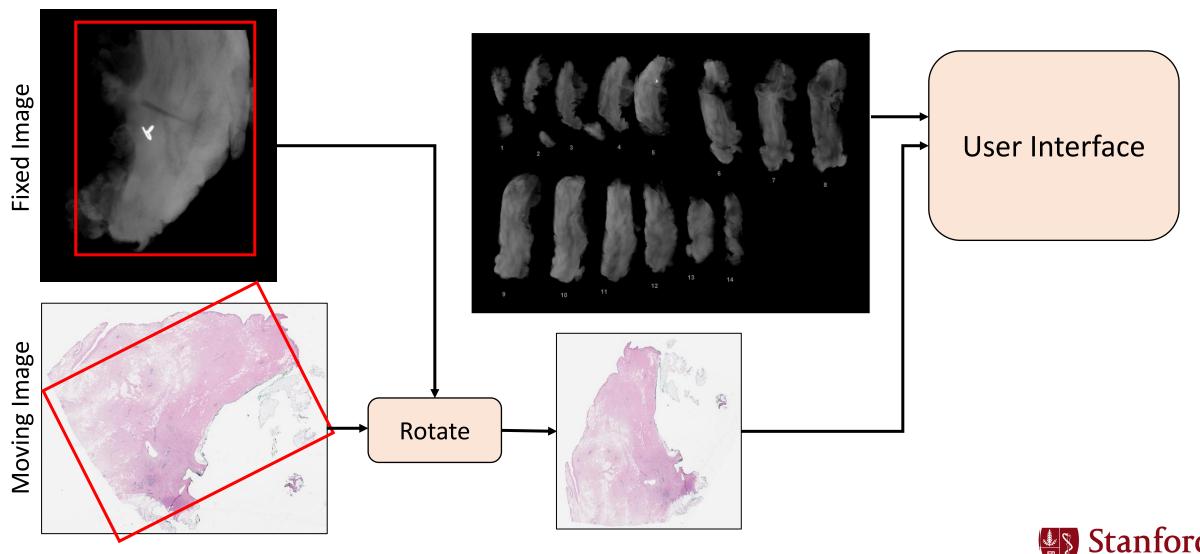

#### File Help A10 A19 A3 A5 A11 A12 A14 A17 A16 A18 A13 A15

# User Interface for Registration Preprocessing

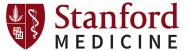

### **Step 1**Registration Results

Performed 2D affine transformation between images of different modalities using the multi-resolution framework with a three-tier pyramid.

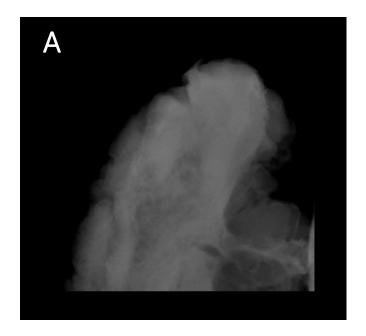

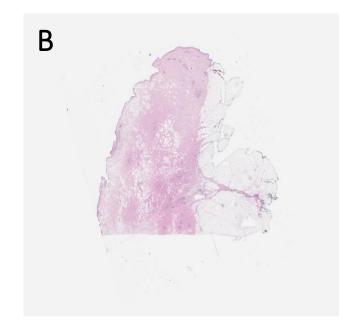

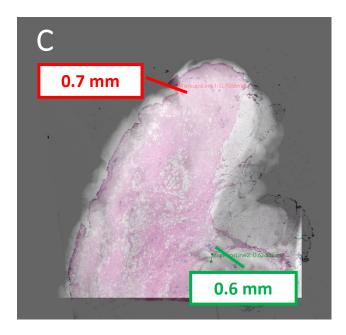

Preliminary registration results of Faxitron and histopathology images based on affine transforms. A) Fixed image, B) Moving image (preprocessed), C) Overlayed representation of registration result and corresponding landmark distance errors.

# **Step 1**Registration Challenges

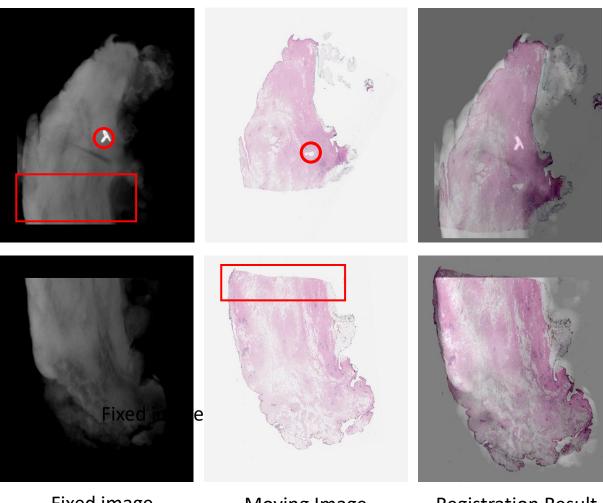

A10 A12

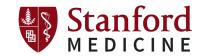

Fixed image

Moving Image

**Registration Result** 

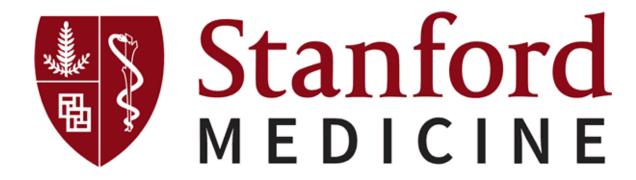